**Apache Click** v2.3.1 **Cheat Sheet**

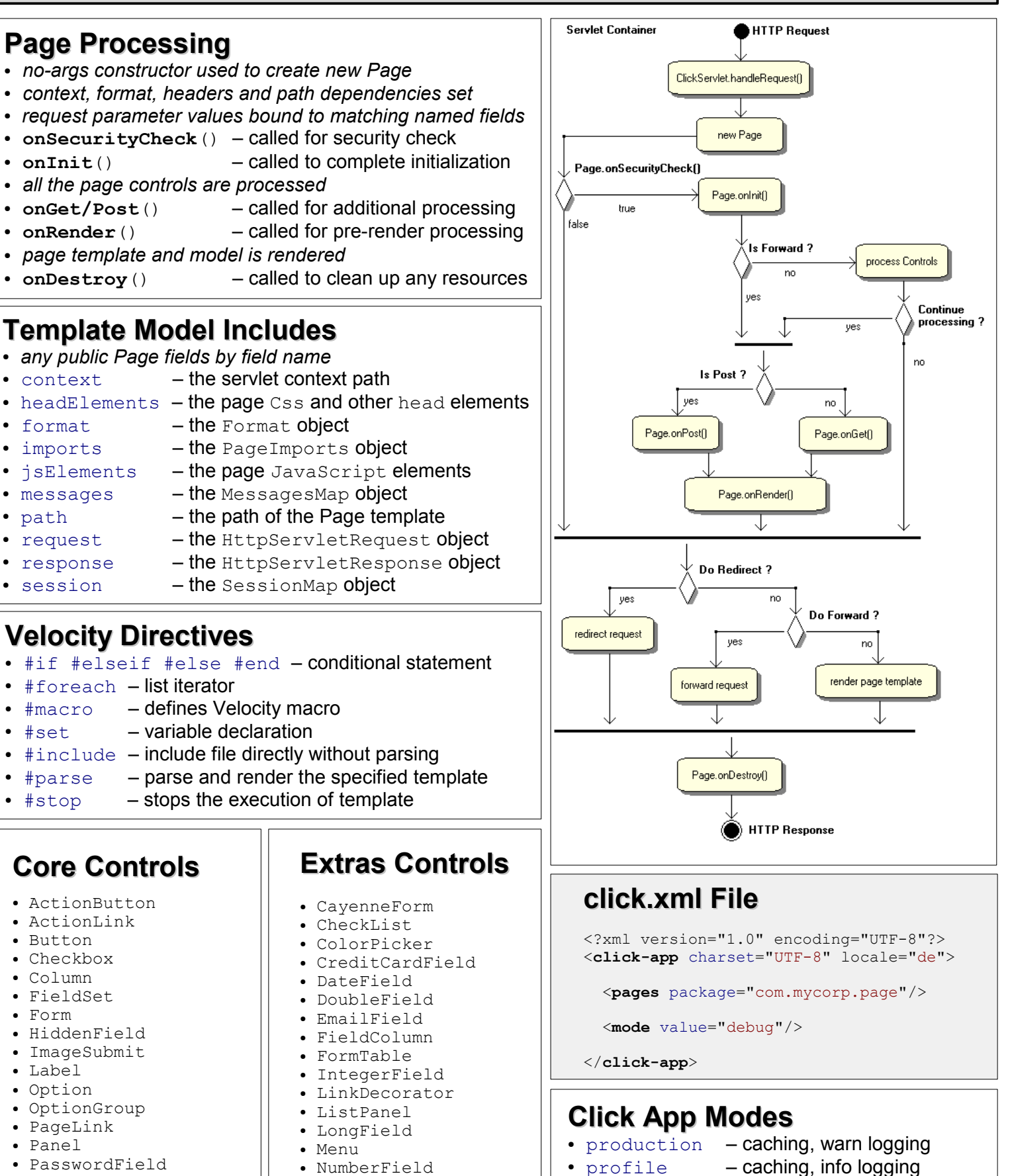

- Radio • RadioGroup
- 
- Reset
- Select
- Submit
- Table
- TextArea
- TextField
- 
- PageSubmit
- PickList
- PropertySelect
- QuerySelect
- RegexField
- 
- TabbedForm
- TabbedPanel
- TelephoneField

- $\bullet$  development  $-$  info logging (default)
- 
- $\cdot$  debug debug logging
- $\cdot$  trace  $-$  trace logging